# **IPod App Wifi Hack**

**J.D. Biersdorfer**

 iPhone Hacks David Jurick,Adam Stolarz,Damien Stolarz,2009-04-02 With iPhone Hacks, you can make your iPhone do all you'd expect of a mobile smartphone -- and more. Learn tips and techniques to unleash little-known features, find and create innovative applications for both the iPhone and iPod touch, and unshackle these devices to run everything from network utilities to video game emulators. This book will teach you how to: Import your entire movie collection, sync with multiple computers, and save YouTube videos Remotely access your home network, audio, and video, and even control your desktop Develop native applications for the iPhone and iPod touch on Linux, Windows, or Mac Check email, receive MMS messages, use IRC, and record full-motion video Run any application in the iPhone's background, and mirror its display on a TV Make your iPhone emulate old-school video game platforms, and play classic console and arcade games Integrate your iPhone with your car stereo Build your own electronic bridges to connect keyboards, serial devices, and more to your iPhone without jailbreaking iPhone Hacks explains how to set up your iPhone the way you want it, and helps you give it capabilities that will rival your desktop computer. This cunning little handbook is exactly what you need to make the most of your iPhone.

 *IPod and ITunes Hacks* Hadley Stern,2004-10-13 Describes how to get the most out of an iPod and iTunes, covering such topics as replacing the iPod battery, controlling iTunes from a Palm or mobile phone, playing games on the iPod, and reading email on an iPod.

**iPhone Tips, Tricks, Apps & Hacks** Imagine Publishing,2013

 Beginning iOS Apps with Facebook and Twitter APIs Chris Dannen,Christopher White,2011-10-08 Beginning iOS Apps with Facebook and Twitter APIs shows you how to add the power of social networking to your mobile apps on iPhone, iPad, and iPod touch. With this book as your guide, you can write apps that connect to Facebook and Twitter quickly, securely, and discreetly. Instead of starting from scratch, you will build on the vast resources, data storage capacity, and familiar features of these platforms which have become part of everyday life for hundreds of millions of users worldwide. Beginning iOS Apps with Facebook and Twitter APIs introduces you to the development tools, techniques, and design practices you will need to work with the APIs. It helps you decide whether to use Facebook, Twitter, or both, and explains the important issues of design, branding, and permissible use guidelines. You will learn how to guarantee privacy and use OAuth for authentication and single sign-on. Create news apps, shopping apps, contact apps, GPS apps, guides, and more, that let users transparently: Sign on once, then freely work with and manage their Facebook and Twitter accounts Publish game high scores, post likes, links, and status updates Send messages, share pictures, and forward Tweets Tweet a link to an event, show themselves as attending, and see who else is there Show Tweets that are relevant to a topic within a news app Show Tweets about a restaurant Organize a group or community From

time to time, new forms of communication come along that make it easier for people to communicate and manage their social lives. Like phone calls and SMS before them, Facebook and Twitter have, in a short time, become essential parts of the social fabric of life for an ever-growing number of people throughout the world. The knowledge you'll gain from Beginning iOS Apps with Facebook and Twitter APIs will help you create exciting and popular iOS apps that your users will rely on every day to help make their lives more meaningful and connected.

 *The iPhone Manual – Tips and Hacks* Wallace Wang,2020-11-27 Discover customization and productivity tips with this quick guide for iPhone users Key FeaturesLearn everything about your iPhone quickly to use it as an effective tool for communication, entertainment, and workCustomize your phone's look and sound and modify the iOS's privacy settingsKeep your apps tidy and organized using the App LibraryBook Description The iPhone is the most popular smartphone available on the market, renowned for its sophisticated design, immersive UI, and user safety. And even if you've bought an iPhone for its impressive specifications, you may still be unaware of many of its features, which you'll discover with the help of this book! The iPhone Manual is your practical guide to uncovering the hidden potential of iPhones, and will leave you amazed at how productive you can be by learning tips and hacks for customizing your device as a communication, entertainment, and work tool. You'll unearth the complete range of iPhone

features and customize it to streamline your day-to-day interaction with your device. This iPhone manual will help you explore your iPhone's impressive capabilities and fully understand all the features, functions, and settings that every iPhone owner should know. With this book, you'll get to grips with not only the basics of communication but also best practices for accessing photos, videos, and music to set up your entertainment using your iPhone. In addition to this, you'll learn about serious work tools that will make you productive in your everyday tasks. By the end of this iPhone book, you'll have learned how to use your iPhone to perform tasks and customize your experience in ways you probably didn't realize were possible. What you will learnUse touch gestures and understand the user interface to use any app on the iPhoneExplore the latest apps exclusive to iOS 14, such as the translate and magnifier appsFind out how to share data from your iPhone with other devicesSet up and customize Siri and learn how to give commandsDiscover different ways to capture and access pictures and videosSet up an email account and use multiple accounts on a single deviceSet up FaceTime on your iPhone and discover different ways to make a FaceTime callUse Apple Pay to shop online or send money to other usersWho this book is for The book is for iPhone users who want to get more out of their state-of-the-art iPhone device and the powerful iOS interface. If you are new to using smartphones or are an Android user new to iPhones, this book will help you migrate efficiently. *Learning iOS Penetration Testing* Swaroop Yermalkar,2016-01-07 Secure your

iOS applications and uncover hidden vulnerabilities by conducting penetration tests About This Book Achieve your goal to secure iOS devices and applications with the help of this fast paced manual Find vulnerabilities in your iOS applications and fix them with the help of this example-driven guide Acquire the key skills that will easily help you to perform iOS exploitation and forensics with greater confidence and a stronger understanding Who This Book Is For This book is for IT security professionals who want to conduct security testing of applications. This book will give you exposure to diverse tools to perform penetration testing. This book will also appeal to iOS developers who would like to secure their applications, as well as security professionals. It is easy to follow for anyone without experience of iOS pentesting. What You Will Learn Understand the basics of iOS app development, deployment, security architecture, application signing, application sandboxing, and OWASP TOP 10 for mobile Set up your lab for iOS app pentesting and identify sensitive information stored locally Perform traffic analysis of iOS devices and catch sensitive data being leaked by side

channels Modify an application's behavior using runtime analysis Analyze an application's binary for security protection Acquire the knowledge required for exploiting iOS devices Learn the basics of iOS forensics In Detail iOS has become one of the most popular mobile operating systems with more than 1.4 million apps available in the iOS App Store. Some security weaknesses in any of these applications or on the system could mean that an attacker can

get access to the device and retrieve sensitive information. This book will show you how to conduct a wide range of penetration tests on iOS devices to uncover vulnerabilities and strengthen the system from attacks. Learning iOS Penetration Testing discusses the common vulnerabilities and security-related shortcomings in an iOS application and operating system, and will teach you to conduct static and dynamic analysis of iOS applications. This practical guide will help you uncover vulnerabilities in iOS phones and applications. We begin with basics of iOS security and dig deep to learn about traffic analysis, code analysis, and various other techniques. Later, we discuss the various utilities, and the process of reversing and auditing. Style and approach This fast-paced and practical guide takes a step-by-step approach to penetration testing with the goal of helping you secure your iOS devices and apps quickly.

 **My IPod Touch** Brad Miser,2012 Presents an introduction to the features and functions of the iPod Touch, covering such topics as personalization, using iTunes, using Safari to access the Internet, downloading apps, and troubleshooting.

 Taking Your iPhone to the Max Erica Sadun,2008-03-11 Unleash your iPhone and take it to the limit using secret tips and techniques from gadget hacker Erica Sadun. Fast and fun to read, Taking Your iPhone to the Max details the best, and undocumented, tricks and offers an efficient and enjoyable introduction to the iPhone. It begins with iPhone basics and then uncovers

the iPhone's hidden potential, detailing such topics as how to connect to a TV, get contract-free VOIP, and hack OS X so it will run applications on the iPhone. Taking Your iPhone to the Max even offers tips on where to get the best and cheapest iPhone accessories.

 *Hacking Roomba* Tod E. Kurt,2006-11-20 The Jetsons would be proud! A gizmo as cool as Roomba just begs to be hacked. Now, with this book and the official ROI specification furnished by iRobot®, you can become the robotic engineer you've always dreamed of being. Build a Bluetooth interface for your Roomba. Turn it into an artist. Install Linux on it and give it a new brain. Some hacks are functional, others are purely fun. All of them let you play with robotics, and not one will void your warranty. Build a serial interface tether. Set up a Bluetooth® interface. Drive Roomba. Play with sensors. Make it sing. Create a Roomba artist. Use your Roomba as a mouse. Connect Roomba to the Net. Wi-Fi your Roomba. Replace Roomba's brain. Install Roomba-cam. Put Linux® on Roomba. Features a companion Web site. All this ? and it will still clean your floor! Get the official iRobot Roomba Open Interface (ROI) specification and all code presented in the book in ready-to-run form at wiley.com/go/extremetech.

 **Upgrade Your Life** Gina Trapani,2010-10-07 Whether you?re a Mac or Windows user, there are tricks here for you in this helpful resource. You?ll feast on this buffet of new shortcuts to make technology your ally instead of your adversary, so you can spend more time getting things done and less time

fiddling with your computer. You?ll learn valuable ways to upgrade your life so that you can work?and live?more efficiently, such as: empty your e-mail inbox, search the Web in three keystrokes, securely save Web site passwords, automatically back up your files, and many more.

 iOS Hacker's Handbook Charlie Miller,Dion Blazakis,Dino DaiZovi,Stefan Esser,Vincenzo Iozzo,Ralf-Philip Weinmann,2012-04-30 Discover all the security risks and exploits that can threaten iOS-based mobile devices iOS is Apple's mobile operating system for the iPhone and iPad. With the introduction of iOS5, many security issues have come to light. This book explains and discusses them all. The award-winning author team, experts in Mac and iOS security, examines the vulnerabilities and the internals of iOS to show how attacks can be mitigated. The book explains how the operating system works, its overall security architecture, and the security risks associated with it, as well as exploits, rootkits, and other payloads developed for it. Covers iOS security architecture, vulnerability hunting, exploit writing, and how iOS jailbreaks work Explores iOS enterprise and encryption, code signing and memory protection, sandboxing, iPhone fuzzing, exploitation, ROP payloads, and baseband attacks Also examines kernel debugging and exploitation Companion website includes source code and tools to facilitate your efforts iOS Hacker's Handbook arms you with the tools needed to identify, understand, and foil iOS attacks.

**Big Book of Apple Hacks** Chris Seibold,2008 The Big Book of Apple Hacks

offers a grab bag of tips, tricks and hacks to get the most out of Mac OS X Leopard, as well as the new line of iPods, iPhone, and Apple TV. With 125 entirely new hacks presented in step-by-step fashion, this practical book is for serious Apple computer and gadget users who really want to take control of these systems. Many of the hacks take you under the hood and show you how to tweak system preferences, alter or add keyboard shortcuts, mount drives and devices, and generally do things with your operating system and gadgets that Apple doesn't expect you to do. - Publisher.

 **Apps for Librarians** Nicole Hennig,2014-09-24 How can your library—and your patrons—benefit from mobile apps? This guidebook offers a solid foundation in app-literacy, supplying librarians with the knowledge to review and recommend apps, offer workshops, and become the app expert for their communities. Smartphones and other mobile devices that support downloadable applications—universally referred to as apps—can be used to foster productivity, conduct research, or read and study. Additionally, savvy librarians can better serve their communities by gaining expertise in mobile technologies and being qualified to make app recommendations to patrons. This book introduces you to the apps that can help you save time and increase your own productivity as well as serve as a curator and reviewer of apps and resident expert to benefit your patrons. Apps for Librarians: Using the Best Mobile Technology to Educate, Create, and Engage will save you from wading through and learning about the millions of apps available today and direct

you to the very best apps in areas important to education, the workplace, and professional development. Organized by function—reading, writing, reference, multi-media, and productivity—apps are profiled with the following information: title, developer, price, platforms, general description, examples of use, and key features that make it worthwhile for learning and creative work.

 *Taking Your IPod Touch to the Max* Erica Sadun,Michael Grothaus,2010 Unleash your iPhone and take it to the limit using secret tips and techniques from gadget hacker Erica Sadun. Fast and fun to read, Taking Your iPod touch 4 to the Max is fully updated to show you how get the most out of Apple's OS 4. You'll find all the best undocumented tricks as well as the most efficient and enjoyable introduction to the iPhone available. Starting with an introduction to iPod touch 4 basics, you'll quickly move on to discover the iPod touch's hidden potential, like how to connect to a TV, get contract-free VOIP, and hack OS 4 so it will run apps on your iPod touch. From e-mail and surfing the Web, to using iTunes, iBooks, games, photos, ripping DVDs and getting free VOIP with Skype or Jajah--you'll find it all in this book. You'll even learn tips on where to get the best and cheapest iPod touch accessories. Get ready to take your iPod touch to the max!

 **iPhone and iOS Forensics** Andrew Hoog,Katie Strzempka,2011-07-25 iPhone and iOS Forensics is a guide to the forensic acquisition and analysis of iPhone and iOS devices, and offers practical advice on how to secure iOS devices,

data and apps. The book takes an in-depth look at methods and processes that analyze the iPhone/iPod in an official legal manner, so that all of the methods and procedures outlined in the text can be taken into any courtroom. It includes information data sets that are new and evolving, with official hardware knowledge from Apple itself to help aid investigators. This book consists of 7 chapters covering device features and functions; file system and data storage; iPhone and iPad data security; acquisitions; data and application analysis; and commercial tool testing. This book will appeal to forensic investigators (corporate and law enforcement) and incident response professionals. Learn techniques to forensically acquire the iPhone, iPad and other iOS devices Entire chapter focused on Data and Application Security that can assist not only forensic investigators, but also application developers and IT security managers In-depth analysis of many of the common applications (both default and downloaded), including where specific data is found within the file system

 **Hacking** John Smith,2016-09-04 Use These Techniques to Immediately Hack a Wi-Fi Today Ever wondered how easy it could be to hack your way into someone's computer?Ever wanted to learn how to hack into someone's passwordprotected WiFi?Written with the beginner in mind, this new book looks at something which is a mystery to many. Set out in an easy-to-follow and simple format, this book will teach you the step by step techniques needed and covers everything you need to know in just 5 concise and well laid out

chapters; Wi-Fi 101 Ethical Hacking Hacking It Like A Villain - WEP-Protected Networks Hacking It Like A Villain - WPA-Protected Networks Basic Hackingology Terms But this isn't just a guide to hacking. With a lot of focus on hackers continuously working to find backdoors into systems, and preventing them from becoming hacked in the first place, this book isn't just about ways

to break into someone's WiFi, but gives practical advice too. And with a detailed section at the end of book, packed with the most common terminologies in the hacking community, everything is explained with the novice in mind.Happy hacking!John.

 **Apple Homekit: An Easy Guide to the Best Features** Michael Galeso,2016-10-20 Apple announced iOS 8 at the World Wide Developers Conference in June 2014. It was here that they spoke of some of their upcoming features. Included in these features were two new kit platforms. These were the now popular Healthkit and Homekit. WHAT IS HOMEKIT? Instead of a single control application, Homekit is a hardware certification platform that enables developers to amalgamate hardware with iOS which provides communication between smarthome products such as lights, locks, security systems etc. Homekit enabled products were made available one year after they were announced in 2014. WHAT IT CAN DO Homekit products, along with an iOS device allows the user to connect directly with home accessories to set lights, thermostat and lock timers to go off or on at certain times. It also enables you to use voice commands to perform some of these tasks within your home.

 *Mac OS X, iPod, and iPhone Forensic Analysis DVD Toolkit* Jesse Varsalone,2008-12-16 This book provides digital forensic investigators, security professionals, and law enforcement with all of the information, tools, and utilities required to conduct forensic investigations of computers running any variant of the Macintosh OS X operating system, as well as the almost ubiquitous iPod and iPhone. Digital forensic investigators and security professionals subsequently can use data gathered from these devices to aid in the prosecution of criminal cases, litigate civil cases, audit adherence to federal regulatory compliance issues, and identify breech of corporate and government usage policies on networks. MAC Disks, Partitioning, and HFS+ File System Manage multiple partitions on a disk, and understand how the operating system stores data. FileVault and Time Machine Decrypt locked FileVault files and restore files backed up with Leopard's Time Machine. Recovering Browser History Uncover traces of Web-surfing activity in Safari with Web cache and .plist files Recovering Email Artifacts, iChat, and Other Chat Logs Expose communications data in iChat, Address Book, Apple's Mail, MobileMe, and Web-based email. Locating and Recovering Photos Use iPhoto, Spotlight, and shadow files to find artifacts pof photos (e.g., thumbnails) when the originals no longer exist. Finding and Recovering QuickTime Movies and Other Video Understand video file formats--created with iSight, iMovie, or another application--and how to find them. PDF, Word, and Other Document Recovery Recover text documents and metadata with Microsoft Office,

OpenOffice, Entourage, Adobe PDF, or other formats. Forensic Acquisition and Analysis of an iPod Documentseizure of an iPod model and analyze the iPod image file and artifacts on a Mac. Forensic Acquisition and Analysis of an iPhone Acquire a physical image of an iPhone or iPod Touch and safely analyze without jailbreaking. Includes Unique Information about Mac 0S X, iPod, iMac, and iPhone Forensic Analysis Unavailable Anywhere Else Authors Are Pioneering Researchers in the Field of Macintosh Forensics, with Combined Experience in Law Enforcement, Military, and Corporate Forensics

 *Alternate Data Storage Forensics* Amber Schroader,Tyler Cohen,2011-04-18 Learn to pull "digital fingerprints from alternate data storage (ADS) devices including: iPod, Xbox, digital cameras and more from the cyber sleuths who train the Secret Service, FBI, and Department of Defense in bleeding edge digital forensics techniques. This book sets a new forensic methodology standard for investigators to use. This book begins by describing how alternate data storage devices are used to both move and hide data. From here a series of case studies using bleeding edge forensic analysis tools demonstrate to readers how to perform forensic investigations on a variety of ADS devices including: Apple iPods, Digital Video Recorders, Cameras, Gaming Consoles (Xbox, PS2, and PSP), Bluetooth devices, and more using state of the art tools. Finally, the book takes a look into the future at "not yet every day devices which will soon be common repositories for hiding and moving data for both legitimate and illegitimate purposes. Authors are undisputed leaders

who train the Secret Service, FBI, and Department of Defense Book presents one of a kind bleeding edge information that absolutely can not be found anywhere else Today the industry has exploded and cyber investigators can be found in almost every field

 Best iPhone Apps J.D. Biersdorfer,2010-09-22 With over 250,000 apps to choose from in Apple's App Store, you can make your iPhone or iPod Touch do just about anything you can imagine -- and almost certainly a few things you would never think of. While it's not hard to find apps, it is frustratingly difficult to find the the best ones. That's where this new edition of Best iPhone Apps comes in. New York Times technology columnist J.D. Biersdorfer has stress-tested hundreds of the App Store's mini-programs and hand-picked more than 200 standouts to help you get work done, play games, stay connected with friends, explore a new city, get in shape, and more. With your device, you can use your time more efficiently with genius productivity apps, or fritter it away with deliriously fun games. Play the part of a local with brilliant travel apps, or stick close to home with apps for errands, movie times, and events. Get yourself in shape with fitness programs, or take a break and find the best restaurants in town. No matter how you want to use your iPhone or iPod Touch, Best iPhone Apps helps you unlock your glossy gadget's potential. Discover great apps to help you: Get work done Connect with friends Play games Juggle documents Explore what's nearby Get in shape Travel the world Find new music Dine out Manage your money ...and much more!

Thank you very much for downloading **IPod App Wifi Hack**. As you may know, people have look hundreds times for their chosen books like this IPod App Wifi Hack, but end up in infectious downloads.

Rather than reading a good book with a cup of coffee in the afternoon, instead they juggled with some malicious bugs inside their laptop.

IPod App Wifi Hack is available in our book collection an online access to it is set as public so you can download it instantly. Our books collection hosts in multiple locations, allowing you to get the most less latency time to download any of our books like this one. Kindly say, the IPod App Wifi Hack is universally compatible with any devices to read

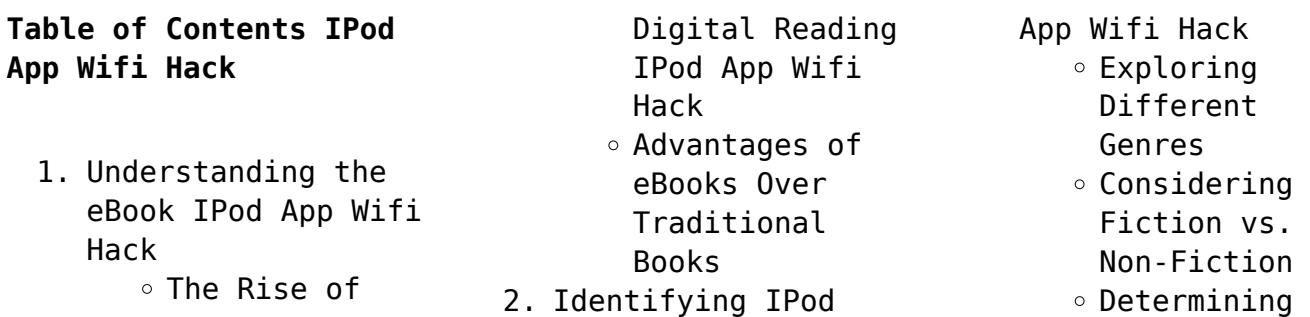

### **IPod App Wifi Hack**

Your Reading Goals 3. Choosing the Right eBook Platform Popular eBook Platforms Features to Look for in an IPod App Wifi Hack User-Friendly Interface 4. Exploring eBook Recommendations from IPod App Wifi Hack Personalized Recommendations  $\circ$  IPod App Wifi Hack User Reviews and

Ratings

◦ IPod App Wifi Hack and Bestseller Lists 5. Accessing IPod App Wifi Hack Free and Paid eBooks  $\circ$  IPod App Wifi Hack Public Domain eBooks  $\circ$  IPod App Wifi Hack eBook Subscription Services  $\circ$  IPod App Wifi Hack Budget-Friendly Options 6. Navigating IPod App Wifi Hack eBook Formats  $\circ$  ePub, PDF,

- MOBI, and More  $\circ$  IPod App Wifi Hack Compatibility with Devices  $\circ$  IPod App Wifi Hack Enhanced eBook Features
- 7. Enhancing Your Reading Experience Adjustable Fonts and Text Sizes of IPod App Wifi Hack  $\circ$  Highlighting and Note-Taking IPod App Wifi
	- Hack
	- Interactive Elements IPod App Wifi Hack
- 8. Staying Engaged

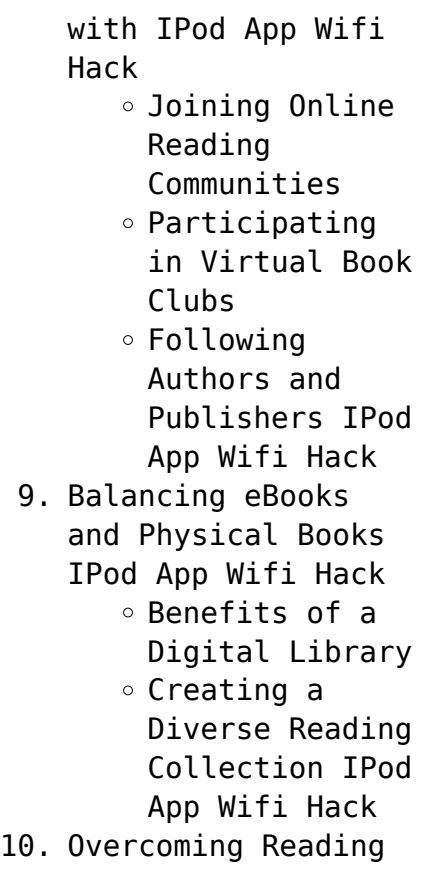

Challenges o Dealing with Digital Eye Strain  $\circ$  Minimizing Distractions Managing Screen Time 11. Cultivating a Reading Routine IPod App Wifi Hack  $\circ$  Setting Reading Goals IPod App Wifi Hack ◦ Carving Out Dedicated Reading Time 12. Sourcing Reliable Information of IPod App Wifi Hack Fact-Checking eBook Content

#### **IPod App Wifi Hack**

of IPod App Wifi Hack  $\circ$  Distinguishing Credible Sources 13. Promoting Lifelong Learning Utilizing eBooks for Skill Development  $\circ$  Exploring Educational eBooks 14. Embracing eBook Trends Integration of Multimedia Elements

> Interactive and Gamified eBooks

## **IPod App Wifi Hack Introduction**

In todays digital age, the availability of IPod App Wifi Hack books and manuals for download has revolutionized the way we access information. Gone are the days of physically flipping through pages and carrying heavy textbooks or manuals. With just a few clicks, we can now access a wealth of knowledge from the comfort of our own homes or on the go. This article will explore the advantages of IPod App Wifi Hack books and

manuals for download, along with some popular platforms that offer these resources. One of the significant advantages of IPod App Wifi Hack books and manuals for download is the cost-saving aspect. Traditional books and manuals can be costly, especially if you need to purchase several of them for educational or professional purposes. By accessing IPod App Wifi Hack versions, you eliminate the need to spend money on physical copies. This not only saves you money but also reduces the

environmental impact associated with book production and transportation. Furthermore, IPod App Wifi Hack books and manuals for download are incredibly convenient. With just a computer or smartphone and an internet connection, you can access a vast library of resources on any subject imaginable. Whether youre a student looking for textbooks, a professional seeking industry-specific manuals, or someone interested in selfimprovement, these digital resources

provide an efficient and accessible means of acquiring knowledge. Moreover, PDF books and manuals offer a range of benefits compared to other digital formats. PDF files are designed to retain their formatting regardless of the device used to open them. This ensures that the content appears exactly as intended by the author, with no loss of formatting or missing graphics. Additionally, PDF files can be easily annotated, bookmarked, and searched for specific terms, making them highly practical

for studying or referencing. When it comes to accessing IPod App Wifi Hack books and manuals, several platforms offer an extensive collection of resources. One such platform is Project Gutenberg, a nonprofit organization that provides over 60,000 free eBooks. These books are primarily in the public domain, meaning they can be freely distributed and downloaded. Project Gutenberg offers a wide range of classic literature, making it an excellent resource for

literature enthusiasts. Another popular platform for IPod App Wifi Hack books and manuals is Open Library. Open Library is an initiative of the Internet Archive, a non-profit organization dedicated to digitizing cultural artifacts and making them accessible to the public. Open Library hosts millions of books, including both public domain works and contemporary titles. It also allows users to borrow digital copies of certain books for a limited period, similar to a library lending

system. Additionally, many universities and educational institutions have their own digital libraries that provide free access to PDF books and manuals. These libraries often offer academic texts, research papers, and technical manuals, making them invaluable resources for students and researchers. Some notable examples include MIT OpenCourseWare, which offers free access to course materials from the Massachusetts Institute of Technology, and the Digital Public Library of America,

which provides a vast collection of digitized books and historical documents. In conclusion, IPod App Wifi Hack books and manuals for download have transformed the way we access information. They provide a costeffective and convenient means of acquiring knowledge, offering the ability to access a vast library of resources at our fingertips. With platforms like Project Gutenberg, Open Library, and various digital libraries offered by educational institutions, we have

access to an everexpanding collection of books and manuals. Whether for educational, professional, or personal purposes, these digital resources serve as valuable tools for continuous learning and self-improvement. So why not take advantage of the vast world of IPod App Wifi Hack books and manuals for download and embark on your journey of knowledge?

#### **FAQs About IPod App Wifi**

#### **Hack Books**

# **What is a IPod App Wifi Hack PDF?** A PDF (Portable Document Format) is a file format

developed by Adobe that preserves the layout and formatting of a document, regardless of the software, hardware, or operating system used to view or print it. **How do I create a IPod App Wifi Hack PDF?** There are several ways to create a PDF: Use software like Adobe Acrobat, Microsoft Word, or Google Docs, which often have builtin PDF creation tools. Print to PDF: Many

applications and operating systems have a "Print to PDF" option that allows you to save a document as a PDF file instead of printing it on paper. Online converters: There are various online tools that can convert different file types to PDF. **How do I edit a IPod App Wifi Hack PDF?** Editing a PDF can be done with software like Adobe Acrobat, which allows direct editing of text, images, and other elements within the PDF. Some free tools, like PDFescape or Smallpdf, also offer basic editing

capabilities. **How do I convert a IPod App Wifi Hack PDF to another file format?** There are multiple ways to convert a PDF to another format: Use online converters like Smallpdf, Zamzar, or Adobe Acrobats export feature to convert PDFs to formats like Word, Excel, JPEG, etc. Software like Adobe Acrobat, Microsoft Word, or other PDF editors may have options to export or save PDFs in different formats. **How do I password-protect a IPod App Wifi Hack PDF?** Most PDF editing software allows you to

add password protection. In Adobe Acrobat, for instance, you can go to "File" -> "Properties" -> "Security" to set a password to restrict access or editing capabilities. Are there any free alternatives to Adobe Acrobat for working with PDFs? Yes, there are many free alternatives for working with PDFs, such as: LibreOffice: Offers PDF editing features. PDFsam: Allows splitting, merging, and editing PDFs. Foxit Reader: Provides basic PDF viewing and editing capabilities. How do I

compress a PDF file? You can use online tools like Smallpdf, ILovePDF, or desktop software like Adobe Acrobat to compress PDF files without significant quality loss. Compression reduces the file size, making it easier to share and download. Can I fill out forms in a PDF file? Yes, most PDF viewers/editors like Adobe Acrobat, Preview (on Mac), or various online tools allow you to fill out forms in PDF files by selecting text fields and entering information. Are there

any restrictions when working with PDFs? Some PDFs might have restrictions set by their creator, such as password protection, editing restrictions, or print restrictions. Breaking these restrictions might require specific software or tools, which may or may not be legal depending on the circumstances and local laws.

**IPod App Wifi Hack :**

**books by a r vasishtha author of linear algebra** **goodreads** - Jul 14 2023 web a r vasishtha average rating 3 68 288 ratings 22 reviews shelved 7 times showing 30 distinct works previous 1 2 3 next sort by previous 1 2 3 next note these are all the books on goodreads for this author to add more books click here **loading interface goodreads** - Feb 26 2022 web discover and share books you love on goodreads *matrices a r vasishtha a k vasishtha google books* - Nov 06 2022 web matrices a r vasishtha a k vasishtha

krishna prakashan media 1991 matrices 376 pages **linear algebra paper beck a r vasishtha j n sharma** - Mar 30 2022 web linear algebra author a r vasishtha j n sharma binding paper beck publishing date 2019 publisher krishna prakashan media p ltd edition 2019 number of pages 416 language english **linear algebra a r vasishtha j n sharma a k vasishtha** - Aug 15 2023 web bibliographic information title linear algebra author a r vasishtha j n sharma a k vasishtha publisher

krishna prakashan media isbn 8182835755 9788182835757 amazon in a r vasishtha books - Dec 07 2022 web mar 5 2021 free with kindle unlimited membership learn more available instantly or 99 to buy matrices by a r vasishtha 1 january 2014 98 paperback 418 get it by tuesday 12 september krishna s tb linear algebra code 1413 15th edition mathematics book 36 by a r vasishtha 24 may 2021 1 kindle edition 0 save extra with cashback *vasishtha a r vasishtha a k linear algebra*

*sciarium* - Aug 03 2022 web oct 1 2021 linear transformations linear transformations rank and nullity linear operators algebra of linear transformations invertible linear transformations isomorphism matrix of a linear transformation matrix of the sum and product of linear linear algebra by a r vasishtha wishallbook - Jan 28 2022 web linear algebra by a r vasishtha 295 00 265 00 get 5 wab cashback with each order you save 30 00 10 discount apply coupon welcome10wab get

10 extra off on first purchase upto 50 out of stock order processing time 2 5 days some books are subject to availability free delivery in lucknow above 500 dokumen tips linear algebra by a r vasishtha algebra by a r - Apr 11 2023 web dokumen tips linear algebra by a r vasishtha algebra by a r vasishthapdf free download here pdf free download as pdf file pdf text file txt or read online for free **linear algebra a r vasishtha 225 amazon in**

- Mar 10 2023 web jan 1 2020 amazon in buy linear algebra a r vasishtha 225 book online at best prices in india on amazon in read linear algebra a r vasishtha 225 book reviews author details and more at amazon in free delivery on qualified orders linear algebra by a r vasishtha pdfnotes co pdf scribd - Jun 13 2023 web linear algebra by a r vasishtha pdfnotes co free ebook download as pdf file pdf text file txt or read book online for free

linear algebra lipschutz

#### **IPod App Wifi Hack**

seymour free download borrow - Jun 01 2022 web aug 9 2021 collection inlibrary printdisabled internetarchivebooks contributor internet archive language english vi 425 p 28 cm rev ed of schaum s outline of theory and problems of linear algebra seymour lipschutz includes index *linear algebra krishna series pdf download pdf notes* - Apr 30 2022 web feb 9 2023 linear algebra is the branch of mathematics concerning linear equations such as linear maps such as and their representations in

vector spaces and through matrices linear algebra is central to almost all areas of mathematics **modern algebra by a r vashishta pdf scribd** - Oct 05 2022 web modern algebra by a r vashishta free ebook download as pdf file pdf or read book online for free very popular book on modern algebra by a r vashishta **linear algebra vector**

**space a r vasishtha for b sc m sc** - Jul 02 2022 web may 9 2022 this playlist contain all topic about vector space in linear algebra

text of linear algebra by a r vasishtha pdfslide net - May 12 2023 web linear algebra by j n sharma and a r vasishtha linear algebra by kenneth hoffman and ray kunze pearson education low priced edition new delhi 2 syllabus dr babasaheb ambedkar marathwada university bamu net syllabus newsyllabus09 b sc mathsiiyear doc 1 2 linear algebra finite dimension vector spaces by a r vasishtha - Feb 09 2023 web a r vasishtha 71 books 31 followers this

is best for linear algebra like comment padma 1 review june 23 2020 excellent book explanation very clear like comment displaying 1 2 of 2 reviews join the discussion add a quote start a discussion ask a question can t find what you re looking for **modern algebra by arvasishtha free download borrow and** - Sep 04 2022 web apr 30 2020 modern algebra by arvasishtha topics mathematics algebra addeddate 2020 04 30 10 42 45 identifier modern

algebra by arvasishtha ocr abbyy finereader 11 0 extended ocr page number confidence 97 74 ppi 600 scanner internet archive html5 uploader 1 6 4 plus circle add review comment reviews *a r vasishtha author of linear algebra goodreads* - Jan 08 2023 web a r vasishtha is the author of linear algebra 3 48 avg rating 128 ratings 10 reviews matrices 3 40 avg rating 40 ratings 2 reviews published 20 **linear algebra a r vasishtha j n sharma krishna** - Dec 27 2021 web a r vasishtha j n

sharma isbn 13 9789387620681 publisher krishna edition 52nd pages 424 language english publishing year 2022 **modernism rediscovered die wiederentdeckte modern james** - Aug 31 2022 web california modernism in all its forms it s like sneaking into a private history into homes that have rarely been seen and hardly appreciated as of yet bringing together nearly 300 forgotten masterpieces modernism rediscovered breathes eternal life into these

outstanding contributions to the modern architectural movement

**remodernism wikipedia** -

Apr 26 2022 web remodernism revives aspects of modernism particularly in its early form and follows postmodernism to which it contrasts adherents of remodernism advocate it as a forward and radical not reactionary impetus in 2000 billy childish and charles thomson founders of the stuckism art movement instigated remodernism with a manifesto remodernism

modernism rediscovered die wiederentdeckte moderne la - Mar 06 2023 web modernism rediscovered die wiederentdeckte moderne la rede couverte d un modernisme authors pierluigi serraino julius shulman summary this collection brings together the abandoned files of julius shulman **modernism rediscovered die wiederentdeckte moderne la** - Dec 03 2022 web abebooks com modernism rediscovered die wiederentdeckte moderne la redecouverte d un modernisme 9783836561808 by

serraino pierluigi and a great selection of similar new used and collectible books available now at great prices modernism rediscovered die wiederentdeckte modern - May 28 2022 web modernism rediscovered die wiederentdeckte modern recognizing the quirk ways to get this ebook modernism rediscovered die wiederentdeckte modern is additionally useful you have remained in right site to start getting this info acquire the modernism rediscovered die

wiederentdeckte modern link that we find the money for here and **modernism definition characteristics history art literature** - Jul 30 2022 web nov 9 2023 modernism in the fine arts late 19th to mid 20th century a break with the past and the concurrent search for new forms of expression it fostered a period of experimentation in literature music dance visual art and architecture learn more about the history of modernism and its various manifestations

modernism rediscovered die wiederentdeckte modern - Oct 13 2023 web 4 modernism rediscovered die wiederentdeckte modern 2023 07 12 image makers is ezra stoller an architectural photographer of immeasurable consequence in documenting the history of modern architecture both known and unknown in the united states and beyond this book is one of the first to present the breadth of stoller s largely unseen **modernism rediscovered die wiederentdeckte**

**moderne la** - Jul 10 2023 web mar 9 2018 modernism rediscovered die wiederentdeckte moderne la redecouverte d un modernisme hardcover march 9 2018 multilingual edition by julius shulman photographer pierluigi serraino author modernism rediscovered die wiederentdeckte modern - Aug 11 2023 web modernism rediscovered die wiederentdeckte modern from the abyss of loneliness to the bliss of solitude mar 03 2022 social isolation and loneliness are

increasingly being recognised as a priority public health problem and policy issue worldwide with the effect on mortality comparable to risk factors such as smoking obesity and physical modernism wikipedia - Jun 28 2022 web pablo picasso les demoiselles d avignon 1907 this proto cubist work is considered a seminal influence on subsequent trends in modernist painting frank lloyd wright solomon guggenheim museum completed in 1959 modernism is a

philosophical religious and arts movement that arose from broad transformations in western society during the *modernism rediscovered die wiederentdeckte modern carola* - Oct 01 2022 web modernism rediscovered die wiederentdeckte modern modernism rediscovered die wiederentdeckte modern 2 downloaded from old restorativejustice org on 2021 04 21 by guest obscure temples documented during carver s years in japan reviewing the first

edition of form space in japanese architecture critics wrote carver **julius shulman modernism rediscovered die wiederentdeckte moderne** - Feb 05 2023 web the abandoned files of julius shulman show us another side of modernism that has stayed quiet for so many years bringing together nearly 300 forgotten masterpieces modernism rediscovered pays tribute to these lesser known yet outstanding contributions to the modern architectural movement modernism rediscovered

die wiederentdeckte moderne la - Sep 12 2023 web modernism rediscovered die wiederentdeckte moderne la redecouverte de un modernisme serraino pierluigi shulman julius amazon sg books *hide course content openlearn open university* - Mar 26 2022 web free courses subjects for study for work help this course had been around for some time and there are now some much more topical and useful free courses to try if you have earned a badge or statement of

participation for this course don t worry they will remain in your myopenlearn profile continue julius shulman modernism rediscovered die wiederentdeckte moderne - Jan 04 2023 web julius shulman modernism rediscovered die wiederentdeckte moderne la redecouverte d un modernisme hardcover serraino pierluigi 4 23 avg rating 77 ratings by goodreads hardcover isbn 10 383659255x isbn 13 9783836592550 publisher taschen america llc 2023 view all copies of this

isbn edition about this edition **julius shulman modernism rediscovered die wiederentdeckte moderne** - Apr 07 2023 web julius shulman modernism rediscovered die wiederentdeckte moderne la redecouverte d un modernisme serraino pierluigi shulman julius gossel peter on amazon com au free shipping on eligible orders *modernism rediscovered die wiederentdeckte modern* - Feb 22 2022 web modernism rediscovered die wiederentdeckte modern 2 downloaded from nysm pfi

org on 2022 05 06 by guest outdoors neutra s ability to incorporate technology aesthetics science and nature into his designs him recognition as one of modernist *modernism rediscovered die wiederentdeckte moderne* - Jun 09 2023 web may 30 2000 bringing together nearly 200 forgotten masterpieces modernism rediscovered pays tribute to these lesser known yet outstanding contributions to the modern architectural movement it s like sneaking into a private

history into homes that have rarely been seen and hardly appreciated as of yet *modernism rediscovered die wiederentdeckte moderne la* - May 08 2023 web 29 56 free delivery on first order select delivery location temporarily out of stock order now and we ll deliver when available we ll e mail you with an estimated delivery date as soon as we have more information your account will only be charged when we ship the item quantity add to cart buy now payment secure transaction ships from

modernism rediscovered die wiederentdeckte modern - Nov 02 2022 web modernism rediscovered die wiederentdeckte modern modernism rediscovered die wiederentdeckte modern 2 downloaded from nysm pfi org on 2020 06 02 by guest the quintessential california modernist the continual refinement of human knowledge of the body and soul came to be one and the same thing for **comment devenir riche sur internet formation facile** - Dec 27 2021

web sommaire de l

article comment devenir riche avec le dropshipping se lancer dans le dropshipping fait partie des nombreuses possibilités offertes aux personnes qui désirent devenir riche sur internet si vous vendez et ne gagnez pas suffisamment voilà une piste très sérieuse pour faire de l argent rapidement **comment devenir riche avec le dropshipping s finance** - Jan 28 2022

web apr 13 2021 obtenir riche grâce au dropshipping est possible de plus nous rencontrons aujourd hui

des gens riches ou financièrement prospères qui ne font que des dropshipping de même il y a des milliers de dropshippers *devenir dropshipper en france 10 étapes clés pour démarrer* - Dec 07 2022

web apr 28 2020 vous avez choisi de devenir entrepreneur dropshipper vous êtes donc un chef d entreprise il est important de prévoir votre évolution de se donner de grand objectifs et d analyser sa rentabilité pour pouvoir perdurer et scaler votre business 6

créer un site dropshipping en pensant ux **devenir riche et millionnaire en dropshipping info ou intox** - Aug 15 2023 web mais d ailleurs peut on réellement devenir riche en faisant du dropshipping devenir riche voire millionnaire en dropshipping c est possible parce que les ventes sur internet ne cessent de se multiplier il est désormais possible de devenir très riche en faisant du e commerce ou du dropshipping qu est ce que le dropshipping

*devenir riche comment y parvenir avec le dropshipping* - Jul 14 2023

web 1 devenir riche en faisant du dropshipping est bien possible d ailleurs on rencontre aujourd hui des personnes riches ou financièrement aisées qui ne font que du dropshipping de la même manière on retrouve par millier des dropshippers qui ont du mal à vivre de leur métier *tout savoir sur comment devenir riche avec le dropshipping* - Sep 04 2022 web jun 30 2020 pour

savoir comment devenir riche avec le dropshipping il faut tout d abord choisir intelligemment le site e commerce à mettre en place il faut ensuite apprendre à choisir les produits à vendre enfin il faut se démarquer des autres en adoptant une stratégie marketing sommaire idevenir riche avec le dropshipping bien choisir **comment devenir riche avec le dropshipping google play** - Nov 06 2022 web dans ce livre je

vous explique de a à z comment choisir vos

produits et les vendre je détaille toute la recette de ma réussite depuis la configuration des outils présentés dans ce livre shopify oberlo aliexpress paypal facebook jusqu à l optimisation de *salaire en dropshipping par mois moyenne chez les débutants* - Aug 03 2022 web comment devenir riche avec le dropshipping le secret est d optimiser la rentabilité de sa

boutique pour que quand on met 1 euro dans la publicité on ait 2 euros qui se créent à l achat

cependant ce n est pas aussi simple qu il y parait pour comprendre cela prenons un exemple très concret **avec un bon produit peut on devenir riche avec le dropshipping** - Feb 26 2022 web jan 16 2021 un produit qui peut potentiellement devenir viral donc à la mode comme par exemple les hand spinners quand c était la mode et un produit ayant récemment beaucoup d engagement sur internet pour conclure il est tout à fait possible de devenir riche avec le

dropshipping c est un business très rémunérateur **devenir riche sur internet sans rien faire les mirages du** - Mar 10 2023 web jul 31 2019 devenir riche sur internet sans rien faire les mirages du dropshipping par damien leloup publié le 31 juillet 2019 à 09h42 modifié le 01 août 2019 à 06h22 lecture 7 min ajouter **se lancer en dropshipping 4 conseils pour réussir oberlo** - Apr 11 2023 web oct 17 2019 si

vous pensez que le dropshipping est un moyen de devenir millionnaire facilement vous faites fausse route oui il est possible de gagner de l argent avec le dropshipping mais non ce n est pas facile comme tout projet d entrepreneuriat il y des difficultés à surmonter et rien n est jamais gagné **comment devenir riche avec le dropshipping** - Mar 30 2022 web en passant si vous voulez devenir riche avec le dropshipping consultez notre guide complet pour créer une

boutique en ligne rentable destinée à la réussite vous y découvrirez aussi les nouvelles règles des boutiques en ligne et *comment devenir riche avec le dropshipping waxoo fr* - Oct 05 2022 web jun 9 2020 des millionnaires grâce au dropshipping des centaines de jeunes dans les quatre coins du monde ont devenu millionnaires en misant sur ce modèle économique pour devenir riche avec le dropshipping n hésitez pas à vous inspirer de yomi denzel françois xavier neil

patel sébastien cerise et bien d autres *comment faire du dropshipping en 2023 le guide complet pour shopify* - Jan 08 2023 web aug 19 2023 découvrez comment vous lancer dans le dropshipping en 2023 et profitez de tous nos conseils pour réussir comment le dropshipping permet de devenir millionnaire à 20 ans - Feb 09 2023 web apr 14 2019 il est devenu millionnaire en moins d un an et compte près de 200 000 abonnés sur youtube grâce à un credo encore méconnu le

dropshipping a 22 ans le vaudois yomi denzel est une star du le dropshipping pour devenir riche rapidement - May 12 2023 web mar 15 2021 le dropshipping pour devenir riche rapidement top 12 des meilleures niches dropshipping pour le e commerce par thomas avr 11 2021 dropshipping aujourd hui le dropshipping est populaire la gestion d une boutique en ligne sans gestion des stocks est intéressante pour de nombreuses personnes qui souhaitent démarrer **le dropshipping ou**

**comment devenir riche grâce à internet** - Jul 02 2022

web feb 3 2021 dans cet article nous vous aidons et conseillons dans vos débuts afin de générer vos premiers revenus grâce au dropshipping d abord le dropshipping c est quoi comme son nom le laisse sous entendre c est le principe de sous traiter le shipping et donc la logistique mais aussi la production cette technique vous permet comment réussir en dropshipping en 2023 5 choses à savoir - Apr 30 2022

web apr 9 2023 tu es en train de faire des recherches sur le dropshipping pour savoir comment réussir en dropshipping en 2023 et tu n es pas sûr d avoir tout ce qu il te devenir riche avec le dropshipping n est pas vraiment accessible mais par contre un bon revenu est parfaitement atteignable 2 le dropshipping n est pas une astuce pour *comment devenir riche facilement avec le dropshipping adeas fr* - Jun 13 2023 web may 17 2022 la recette idéale de succès

et de richesse en dropshipping est simple ayez un plan une stratégie marketing et fournissez un service client irréprochable et bien sûr mettez à jour votre stratégie et vos techniques de vente et marketing pour s adapter au marché ainsi qu aux attentes des clients **devenir riche avec le dropshipping pipiads** - Jun 01 2022 web jun 15 2023 table of contents about devenir riche avec le dropshipping millionnaire en 1 an grâce au e commerce en dropshipping saad ben

devenir riche grâce au dropshipping quel salaire peut gagner un dropshipper comment commencer le dropshipping avec 0 en 2023 peut on devenir riche avec le

Best Sellers - Books ::

[water resources](https://www.freenew.net/primo-explore/uploaded-files/?k=Water-Resources-Technician-Study-Guide.pdf) [technician study guide](https://www.freenew.net/primo-explore/uploaded-files/?k=Water-Resources-Technician-Study-Guide.pdf) [wgcta form s answers](https://www.freenew.net/primo-explore/uploaded-files/?k=Wgcta_Form_S_Answers.pdf) [ways to be rich and](https://www.freenew.net/primo-explore/uploaded-files/?k=Ways_To_Be_Rich_And_Successful.pdf) [successful](https://www.freenew.net/primo-explore/uploaded-files/?k=Ways_To_Be_Rich_And_Successful.pdf) [we get to carry each](https://www.freenew.net/primo-explore/uploaded-files/?k=We-Get-To-Carry-Each-Other.pdf) [other](https://www.freenew.net/primo-explore/uploaded-files/?k=We-Get-To-Carry-Each-Other.pdf) [what are computer](https://www.freenew.net/primo-explore/uploaded-files/?k=What-Are-Computer-Viruses-Worms-And-Trojans.pdf) [viruses worms and](https://www.freenew.net/primo-explore/uploaded-files/?k=What-Are-Computer-Viruses-Worms-And-Trojans.pdf) [trojans](https://www.freenew.net/primo-explore/uploaded-files/?k=What-Are-Computer-Viruses-Worms-And-Trojans.pdf)

[vw volkswagen touareg](https://www.freenew.net/primo-explore/uploaded-files/?k=Vw-Volkswagen-Touareg-Factory-Service-Manual-Repair-Manual.pdf) [factory service manual](https://www.freenew.net/primo-explore/uploaded-files/?k=Vw-Volkswagen-Touareg-Factory-Service-Manual-Repair-Manual.pdf) [repair manual](https://www.freenew.net/primo-explore/uploaded-files/?k=Vw-Volkswagen-Touareg-Factory-Service-Manual-Repair-Manual.pdf) [what chinese year is](https://www.freenew.net/primo-explore/uploaded-files/?k=what-chinese-year-is-2013.pdf) [2013](https://www.freenew.net/primo-explore/uploaded-files/?k=what-chinese-year-is-2013.pdf) [wallace and gromit curse](https://www.freenew.net/primo-explore/uploaded-files/?k=wallace-and-gromit-curse-of-the-were-rabbit-dvd.pdf) [of the were rabbit dvd](https://www.freenew.net/primo-explore/uploaded-files/?k=wallace-and-gromit-curse-of-the-were-rabbit-dvd.pdf) [was how to train your](https://www.freenew.net/primo-explore/uploaded-files/?k=was-how-to-train-your-dragon-a.pdf) [dragon a](https://www.freenew.net/primo-explore/uploaded-files/?k=was-how-to-train-your-dragon-a.pdf) [what are the planets of](https://www.freenew.net/primo-explore/uploaded-files/?k=what-are-the-planets-of-the-solar-system.pdf) [the solar system](https://www.freenew.net/primo-explore/uploaded-files/?k=what-are-the-planets-of-the-solar-system.pdf)